## Multiplication avec la Propriété Distributive (G)

Nom: Date: Date: Note:

Utilisez la propriété distributive de la multiplication pour calculer chaque produit.

Ex.  $492 \times 2$  $= (400 + 90 + 2) \times (2)$  $= (400 \times 2) + (90 \times 2) + (2 \times 2)$  $= 800 + 180 + 4 = 984$ 

1.  $934 \times 9$ 6. 877 × 2

2.  $787 \times 4$  $7.609 \times 2$ 

3.  $963 \times 9$ 8.  $311 \times 7$ 

4.  $265 \times 3$ 9.  $601 \times 4$ 

5.  $310 \times 5$ 10.  $201 \times 9$ 

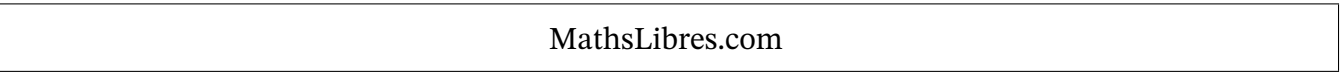

Multiplication avec la Propriété Distributive (G) Réponses

Nom: Date: Date: Note:

Utilisez la propriété distributive de la multiplication pour calculer chaque produit.

- Ex.  $492 \times 2$  $= (400 + 90 + 2) \times (2)$  $= (400 \times 2) + (90 \times 2) + (2 \times 2)$  $= 800 + 180 + 4 = |984|$
- 1. 934  $\times$  9  $= (900 + 30 + 4) \times (9)$  $= 8100 + 270 + 36 = |8406|$
- 2.  $787 \times 4$  $= (700 + 80 + 7) \times (4)$  $= (700 \times 4) + (80 \times 4) + (7 \times 4) = (600 \times 2) + (0 \times 2) + (9 \times 2)$  $= 2800 + 320 + 28 = |3148|$
- 3.  $963 \times 9$  $= (900 + 60 + 3) \times (9)$  $= (900 \times 9) + (60 \times 9) + (3 \times 9)$  $= 8100 + 540 + 27 = 8667$
- 4.  $265 \times 3$  $= (200 + 60 + 5) \times (3)$  $= 600 + 180 + 15 = 795$
- 5.  $310 \times 5$  $= (300 + 10 + 0) \times (5)$  $= 1500 + 50 + 0 = 1550$
- $= (900 \times 9) + (30 \times 9) + (4 \times 9) = (800 \times 2) + (70 \times 2) + (7 \times 2)$ 6. 877  $\times$  2  $= (800 + 70 + 7) \times (2)$  $= 1600 + 140 + 14 = 1754$ 
	- $7.609 \times 2$  $= (600 + 0 + 9) \times (2)$  $= 1200 + 0 + 18 = 1218$

8. 
$$
311 \times 7
$$
  
=  $(300 + 10 + 1) \times (7)$   
=  $(300 \times 7) + (10 \times 7) + (1 \times 7)$   
=  $2100 + 70 + 7 = 2177$ 

- $= (200 \times 3) + (60 \times 3) + (5 \times 3) = (600 \times 4) + (0 \times 4) + (1 \times 4)$  $9.601 \times 4$  $= (600 + 0 + 1) \times (4)$  $= 2400 + 0 + 4 = 2404$
- $= (300 \times 5) + (10 \times 5) + (0 \times 5) = (200 \times 9) + (0 \times 9) + (1 \times 9)$ 10.  $201 \times 9$  $= (200 + 0 + 1) \times (9)$  $= 1800 + 0 + 9 = | 1809$